### XML-Praxis

### **XML – Extensible Markup Language**

Jörn Clausen joern@TechFak.Uni-Bielefeld.DE

# **Ubersicht ¨**

- Woher? Wohin? Warum?
- Bestandteile von XML
- XML-Dokumente erstellen und bearbeiten

### **Was ist XML?**

- Daten sind strukturiert (Texte, Bilder, Meßergebnisse, . . . )
- maschinelle Verarbeitung erfordert Kenntniss der Strukturen
- gesucht: Formalismus, um beliebige Strukturen zu beschreiben
- XML kann textuelle Daten strukturieren
- standardisierte Methoden zur Verarbeitung von XML

# $U$ rsprünge: SGML

- Standard Generalized Markup Language (ISO 8879:1986)
- *keine* Markup-Sprache, sondern Grammatik-Sprache
- maßgeschneidertes Vokabular für unterschiedliche Anwendungen
- Problem: komplexe Spezifikation, Parser schwer zu implementieren
- kommerzielle Produkte, vor allem im Verlagswesen
- Instanz + DTD + SGML Declaration
- 1989: Hypertext Markup Language (HTML), World Wide Web
- Anfang/Mitte 1990er Jahre: Browser Wars

### **Ausweg: XML**

- Entwicklung ab 1996 durch WWW Consortium
- einfache Spezifikation, Parser leicht zu implementieren
- extensible: Spracherweiterungen möglich/erwünscht
- DTD optional, Instanz kann *stand alone* sein
- Sprachumfang kann wachsen, Bedürfnissen angepaßt werden
- aber immer noch Gefahr von Wildwuchs

# **XML – Und dann?**

- XML zur Datenrepräsentation
- " Darstellung" sekundäres Problem
- XML muß weiterverarbeitet werden

# **XML anzeigen**

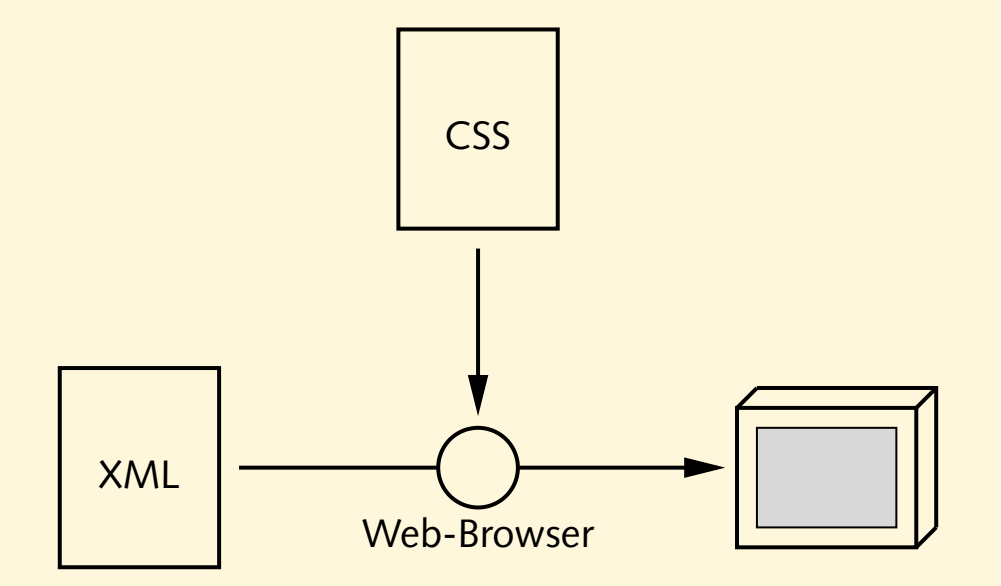

### **XML transformieren**

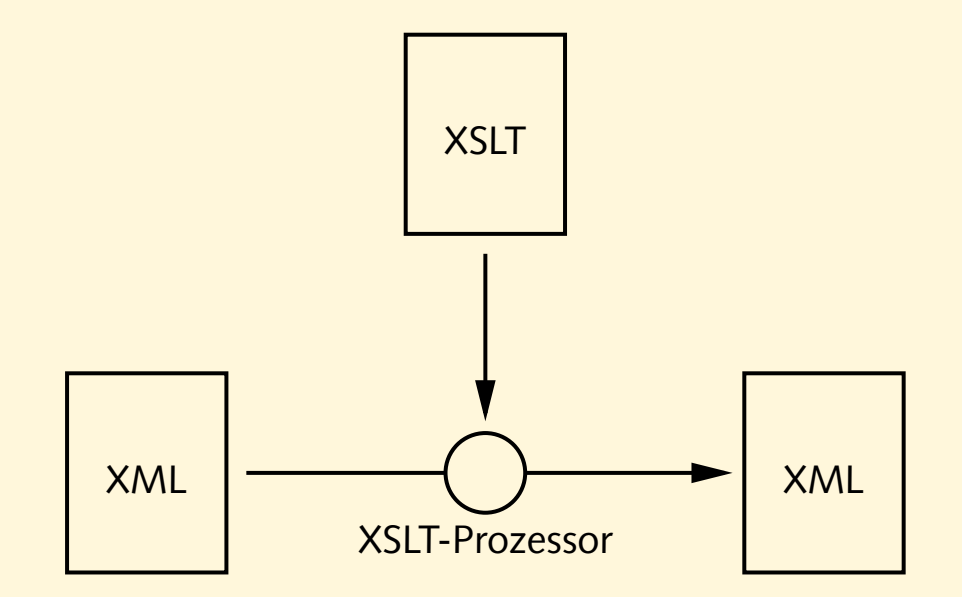

### **XML transformieren**

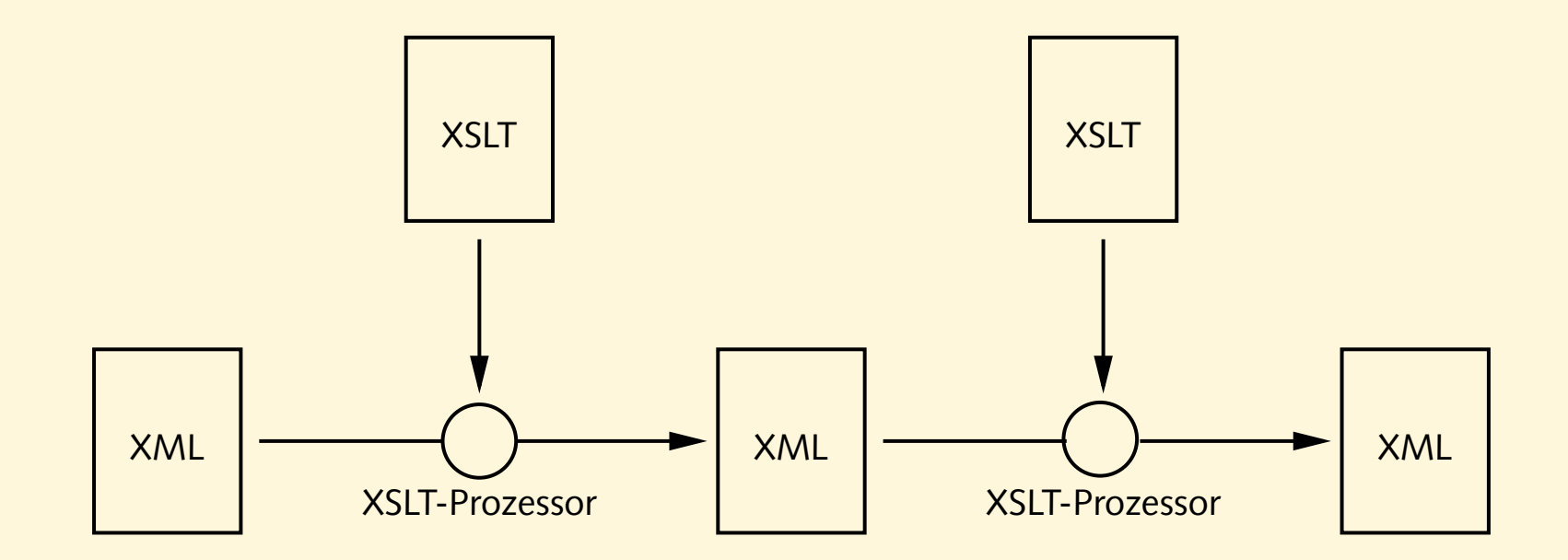

### **XML transformieren und anzeigen**

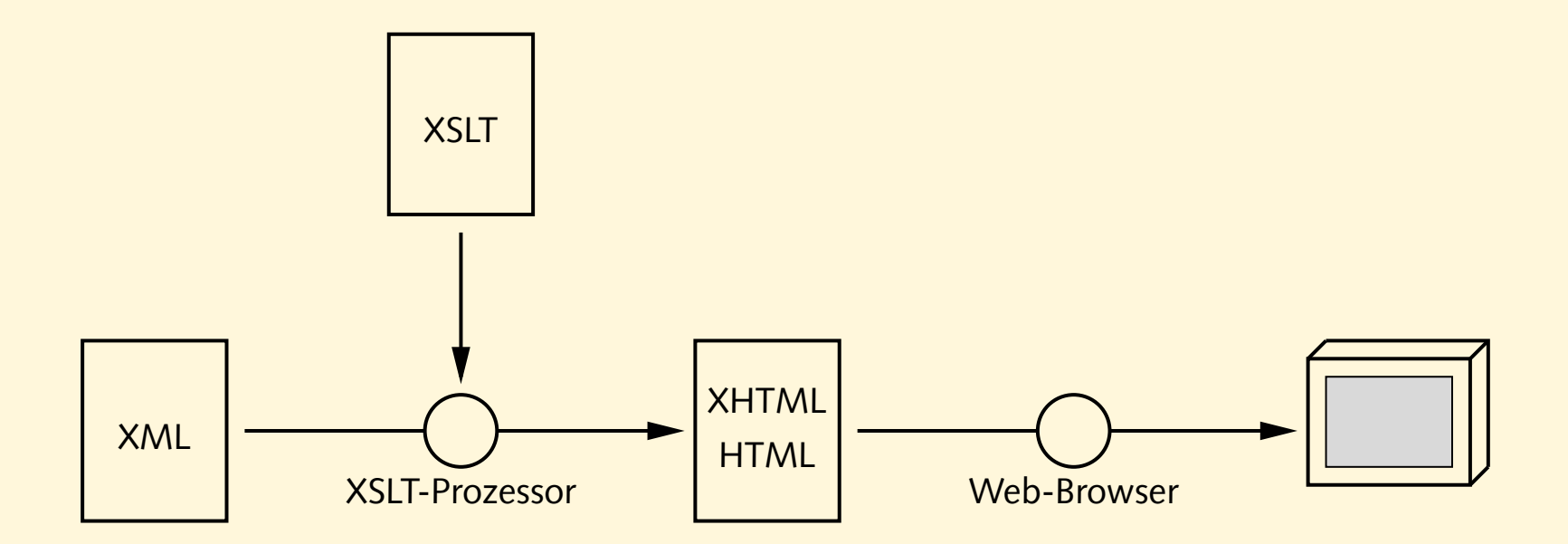

### **XML transformieren und anzeigen**

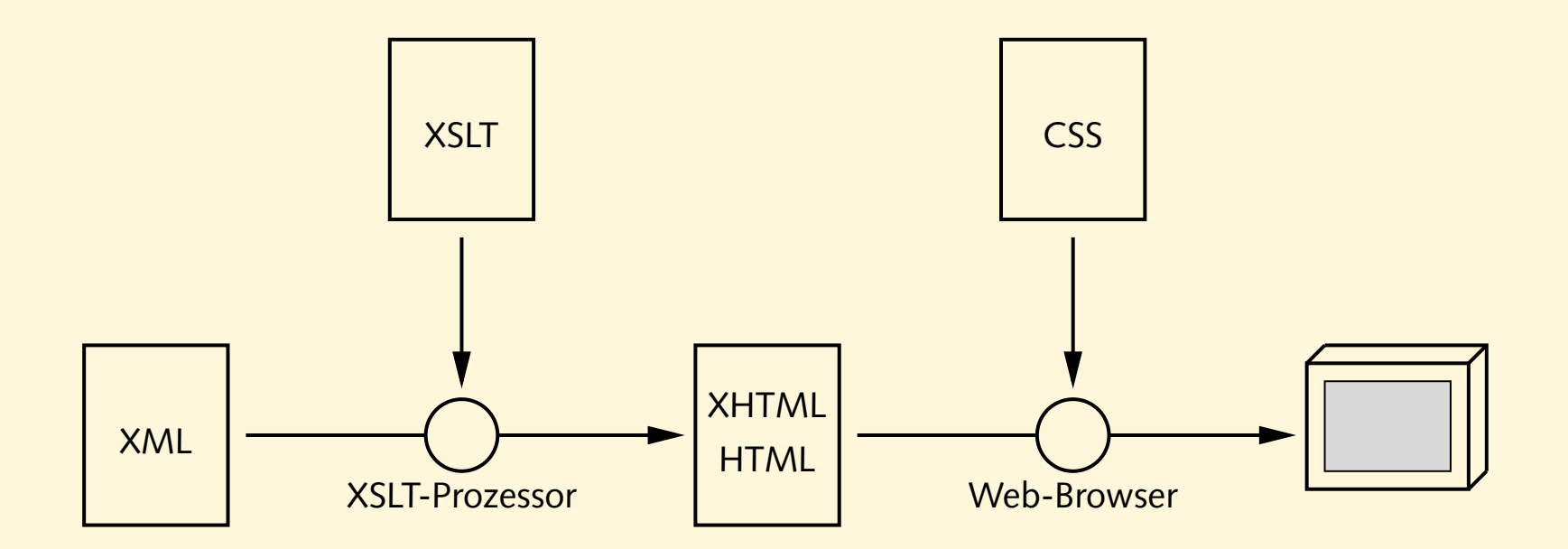

### **XML formatieren**

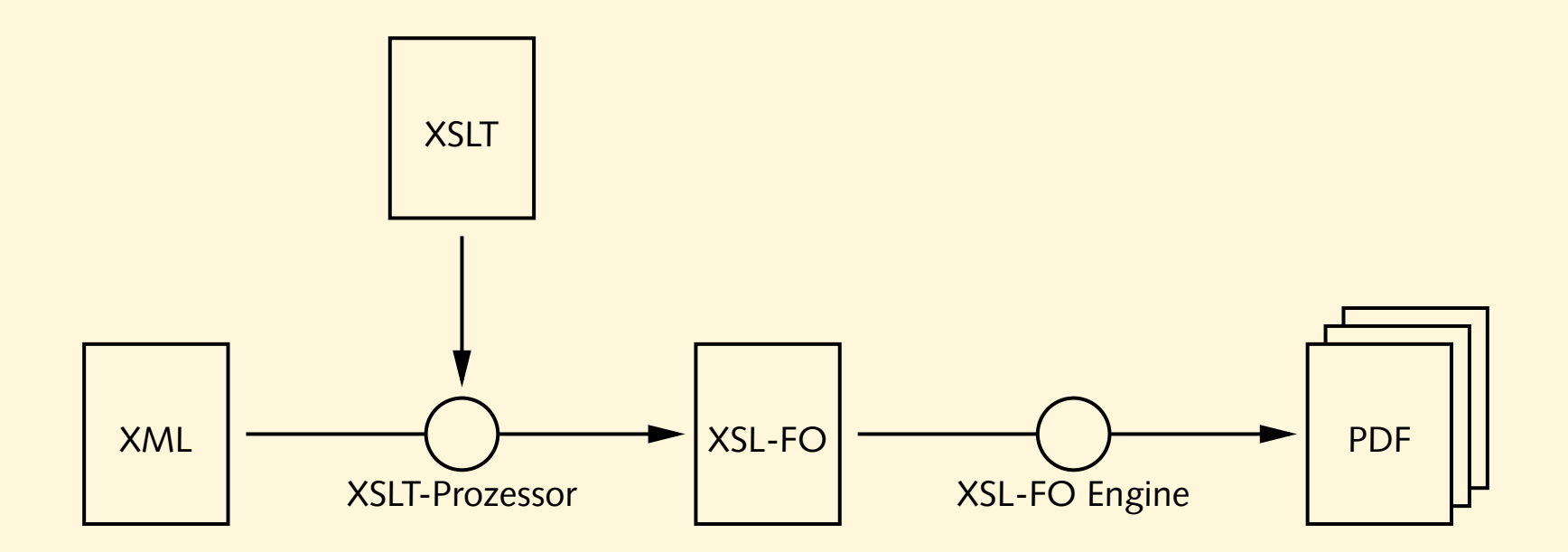

### **XML verarbeiten**

- (fast) alles ist XML
- wenige Werkzeuge nötig (XML-Parser, XML-Editor, ...)
- wiederverwendbare Komponenten
- Textformat Unicode: portabel, einfach zu verarbeiten
- offene Standards, viele Open Source-Lösungen

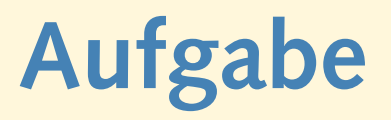

- Sieh Dich etwas auf den Web-Seiten des W3-Konsortiums um: <http://www.w3.org>
- Finde die Spezifikationen ("Recommendations") der folgenden Standards:
	- **–** XML 1.0 (Third Edition)
	- **–** XSLT 1.0
	- **–** XPath 1.0
- Sieh Dir die Web-Seiten der "Organization for the Advancement of Structured Information Standards" (OASIS) an:

<http://www.oasis-open.org>

```
<?xml version="1.0"?>
<presentation status="draft" date="2002-10-04">
  <title>XML & amp; Friends for Dummies</title>
  <author>Joe User</author>
  <slide>
    <title toc="yes">What is XML?</title>
    <ilist>
      <item>XML is not a markup language (unlike HTML)</item>
      <item>XML instances can be <emph>well formed</emph> or
        even <emph>validating</emph></item>
      <item>XML stands for &xml;</item>
    </ilist>
 </slide>
  <slide>...</slide>
</presentation>
```
#### <?xml version="1.0"?>

```
<presentation status="draft" date="2002-10-04">
  <title>XML & amp; Friends for Dummies</title>
  <author>Joe User</author>
  <slide>
    <title toc="yes">What is XML?</title>
    <ilist>
      <item>XML is not a markup language (unlike HTML)</item>
      <item>XML instances can be <emph>well formed</emph> or
        even <emph>validating</emph></item>
      <item>XML stands for &xml;</item>
    </ilist>
 </slide>
  <slide>...</slide>
</presentation>
```

```
<?xml version="1.0"?>
<presentation status="draft" date="2002-10-04">
  <title>XML & amp; Friends for Dummies</title>
  <author>Joe User</author>
  <slide>
    <title toc="yes">What is XML?</title>
    <ilist>
      <item>XML is not a markup language (unlike HTML)</item>
      <item>XML instances can be <emph>well formed</emph> or
        even <emph>validating</emph></item>
      <item>XML stands for &xml;</item>
    </ilist>
 </slide>
  <slide>...</slide>
</presentation>
```

```
<?xml version="1.0"?>
<presentation status="draft" date="2002-10-04">
  <title>XML & amp; Friends for Dummies</title>
  <author>Joe User</author>
  <slide>
    <title toc="yes">What is XML?</title>
    <ilist>
      <item>XML is not a markup language (unlike HTML)</item>
      <item>XML instances can be <emph>well formed</emph> or
        even <emph>validating</emph></item>
      <item>XML stands for &xml;</item>
    </ilist>
 </slide>
 <slide>...</slide>
</presentation>
```

```
<?xml version="1.0"?>
<presentation status="draft" date="2002-10-04">
  <title>XML & amp; Friends for Dummies</title>
  <author>Joe User</author>
  <slide>
    <title toc="yes">What is XML?</title>
    <ilist>
      <item>XML is not a markup language (unlike HTML)</item>
      <item>XML instances can be <emph>well formed</emph> or
        even <emph>validating</emph></item>
      <item>XML stands for &xml;</item>
    </ilist>
 </slide>
  <slide>...</slide>
</presentation>
```
### **Aufbau von XML**

- XML-Datei beginnt mit *XML declaration*
	- <?xml version="1.0"?>
- seit 4.2.2004: XML 1.1
- Empfehlung: bis auf weiteres XML 1.0 verwenden
- verwendete Kodierung

<?xml version="1.0" encoding="ISO-8859-1"?>

- sonst Unicode (UTF-8), Obermenge von ASCII
- Kodierung im Dokument nicht unproblematisch

# **Elemente (elements)**

• öffnendes und schließendes tag

<item>XML is not a ...</item>

• Elemente können geschachtelt werden

```
<ilist>
  <item>XML is not a ...</item>
  <item>... <emph>well formed</emph> ...</item>
</ilist>
```
- keine Minimierungsregeln
- leeres Element

<hr/> statt <hr></hr> statt <hr>

### **Elemente, cont.**

• Schachtelung muß "passen"

<a> <b> ... </a> </b>

• Groß/Klein-Schreibung relevant

<html> ... </HTML>

• XML-Dokument muß genau ein äußerstes Element enthalten

```
<?xml version="1.0"?>
<presentation>
  ...
</presentation>
<comment>
  ...
</comment>
```
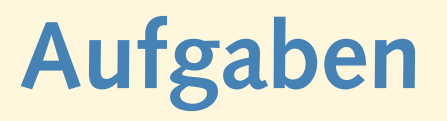

- Erstelle mit Hilfe des Emacs eine einfache Literaturliste in Form einer XML-Datei. Es sollen mehrere Bücher mit ihrem Titel und ihrem/n Autor(en) erfaßt werden.
	- Achte auf die Dateiendung .xml und darauf, daß der XML-Mode verwendet wird.
	- Verwende die folgenden Tastenkombinationen beim Schreiben der XML-Datei:
	- **–** TAB-Taste: Zeile einrucken ¨
	- **–** CTRL-C /: schließendes Tag einfugen ¨
- Überprüfe mit Hilfe der Programme xmlwf und xmllint, ob die Datei korrekt ist.

### **Kommentare**

- Kommentare kennzeichnen:
	- <!-- fix some spelling errors here -->
- mehrzeilige Kommentare möglich
- -- darf nicht im Kommentar vorkommen
- keine geschachtelten Kommentare

# **Attribute (attributes)**

• Zusatzinformationen zu Elementen

<presentation status="draft" date="2002-10-04">

- nur im öffnenden tag
- Anführungszeichen " (double quote) oder ' (single quote)
- Attribut darf nur einmal vorkommen

```
<presentation lang="en" lang="de">
```
• Design-Frage: Wann Elemente, wann Attribute?

```
<date y="2002" m="10" d="7"/>
<date><y>2002</y><m>10</m>><d>7</d></date>
```
### **Attribute, cont.**

• Attribute sind nicht weiter strukturierbar:

```
<interval start_year="2004" start_month="10" start_day="11"
          end year="2005" end month="2" end day="4"/>
```
vs.

```
<interval>
  <start year="2004" month="10" day="11"/>
  <end year="2005" month="2" day="4"/>
</interval>
vs.
<interval>
  <tstamp type="start" year="2004" month="10" day="11"/>
  <tstamp type="end" year="2005" month="2" day="4"/>
</interval>
```
# **Aufgaben**

- Erweitere die Datei aus der letzten Aufgabe um folgende Angaben:
	- **–** Erscheinungsjahr
	- **–** Verlag
	- **–** ISBN-Nummer
	- **–** Sachgebiet
	- **–** Zustand (neuwertig, gelesen, zerfleddert, . . . )
	- **–** persönlicher Kommentar
- Überprüfe die Datei wieder mit xmlwf bzw. xmllint auf syntaktische Korrektheit.

## **Entitaten (entities) ¨**

- Makros und Sonderzeichen
- in XML vordefinierte *entity references*

& amp; & lt; & gt; & apos; & quot;

- weitere können definiert werden
- *character references*: Zugriff auf beliebige Unicode-Zeichen © 2002 by Jörn Clausen

# **Aufgaben**

- Die Datei entities.xml verwendet einige character references. Sieh sie Dir mit Mozilla oder Opera an.
- Eine Übersicht über alle *code points* von Unicode findest Du unter <http://www.unicode.org/charts/>

Versuche, weitere " exotische" Zeichen mit Hilfe von character references einzufügen.

• Erweitere die XML-Deklaration auf

<?xml version="1.0" encoding="ISO-8859-1"?>

Überprüfe die Datei mit xmllint. Was erwartest Du für ein Ergebnis?

# **Aufgaben**

- Beschreibe die folgenden Dinge mit Hilfe von XML:
	- **–** Fußball-Tabelle
	- **–** Liste mit Fußball-Ergebnissen
	- **–** Periodensystem der chemischen Elemente
	- **–** DNA-Sequenz
	- **–** Gedicht
	- **–** Lebenslauf
	- **–** Brief
	- **–** Roman
- Wofür ist XML ungeeignet?